**МИНИСТЕРСТВО ПРОСВЕЩЕНИЯ РОССИЙСКОЙ ФЕДЕРАЦИИ Министерство образования и науки Пермского края Управление образования Чайковского городского округа Муниципальное автономное общеобразовательное учреждение "Средняя общеобразовательная школа "НьюТон**"

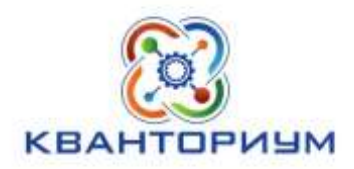

УТВЕРЖДЕНА приказом директора № 339 от «31» августа 2023 г.

## Рабочая программа школьного Кванториума курса внеурочной деятельности

# **«От измерений к исследованию»**

(сопровождение проектных и исследовательских работ учащихся) 8-9 класс, 2 часа в неделю, 68 часов в год

> Составитель: Доктор технических наук, профессор Морозов Е.А.

г.Чайковкий, 2023

#### **Пояснительная записка**

Направленность программы – естественно-научная

Уровень программы – базовый.

Возраст обучающихся: от 15 лет до 16 лет.

Срок реализации программы: 1 год, 68 часов.

Рабочая программа занятий внеурочной деятельности «От измерений к исследованию» (сопровождение проектных и исследовательских работ учащихся) предназначена для организации внеурочной деятельности обучающихся 9 классов МАОУ СОШ «НьюТон» с использованием оборудования Школьного «Кванториума».

#### **Общие положения**

Реализация программы обеспечивается нормативными документами:

1. Федеральный закон от 29.12.2012 № 273-ФЗ (ред. от 31.07.2020) «Об образовании в Российской Федерации» (с изм. и доп., вступ. в силу с 01.09.2020

Методические рекомендации по созданию и функционированию детских технопарков «Кванториум» на базе общеобразовательных организаций (утв. распоряжением Министерства просвещения Российской Федерации от 12.01.2021 № Р-4).

Высшей задачей образовательного процесса в любой области знания является его выход на уровень творческой деятельности обучаемого. В условиях средней школы эффективным средством решения указанной задачи является внеурочная проектно-исследовательская работа учащихся в информационном пространстве предметов естественно-научного цикла. При этом, использование технопарка «Кванториум» позволяет перейти на принципиально новый уровень проектно-исследовательской работы учащихся. Используя цифровые технологии, появилась возможность реализовать классическую триаду, – теоретическое исследование, натурный и компьютерный эксперимент, в одной исследовательской разработке. Такой подход позволяет повысить качество и конкурентную способность проектов учащихся.

## **2. Цели и задачи дисциплины**

**Цель.** Выявление и развитие творческих способностей учащихся в процессе проектно-исследовательской работы в естественно-научной области знания.

#### **Задачи**.

формировать общие представления о творческой деятельности в естественно-научной и технической областях знания.

ать знания основных приемов и методов исследовательской работы.

ыработать умения находить эффективные решения нестандартных задач естествознания и техники.

формировать навыки научно-технического творчества.

## 3. Методы обучения и формы организации деятельности обучающихся:

Основным методом реализация программы является проектный метод обучения, позволяющий наиболее эффективно решать поставленные задачи.

Общими формами обучения в проектно-исследовательской работе учащихся являются фронтальная и индивидуальная работа с учащимися.

В качестве внешних форм обучения используются: урок, лекция, самостоятельная и лабораторная работы, а также конференции.

## Планируемые результаты

Общим результатом обучения является решение поставленных задач и достижение обозначенной цели в форме завершенной исследовательской работы. конкурентно способной для внешней апробации (конкурсы, конференции, публикации).

Межпредметный результат обучения обусловлен интеграцией знаний умений и навыков из различных предметных областей, в том числе математики, информатики и предметов естественно-научного цикла.

Личностный результат обучения определяется раскрытием творческих способностей учащегося, его умением анализировать проблемную ситуацию, формулировать задачи и находить пути их решения.

Предметные результаты проектно-исследовательской работы:

нание общих методов научно-исследовательской работы;

мение анализировать процесс и строить его математическую модель;

- мение разрабатывать компьютерную модель процесса и осуществлять компьютерный эксперимент;
- мение проводить натурный эксперимент и осуществлять стендовое тестирования компьютерной модели;

мение оформлять и проводить апробацию результатов проектноисследовательской работы.

## 5. Способы оценки уровня достижения обучающихся

Положительными критериями оценки проектно-исследовательской работы являются: обоснованность, новизна, законченность и качество апробации результатов.

#### Содержание программы

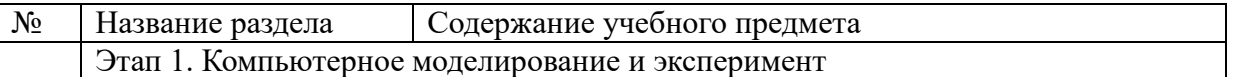

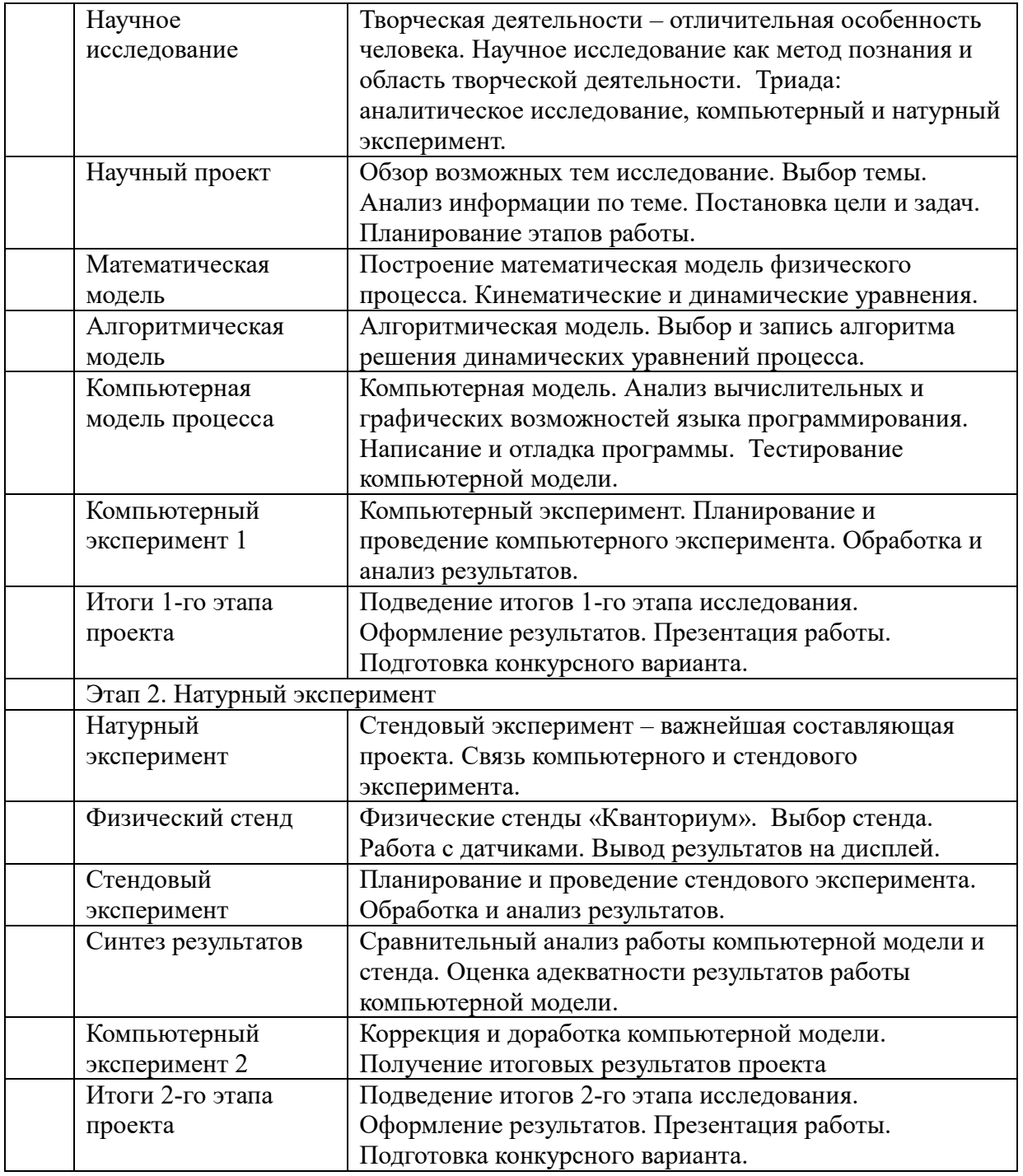

## **Тематическое планирование**

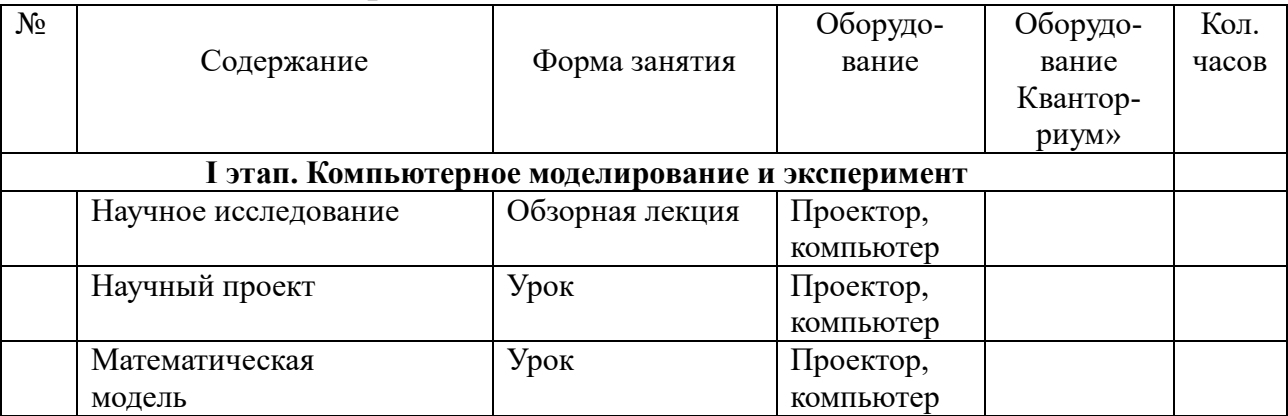

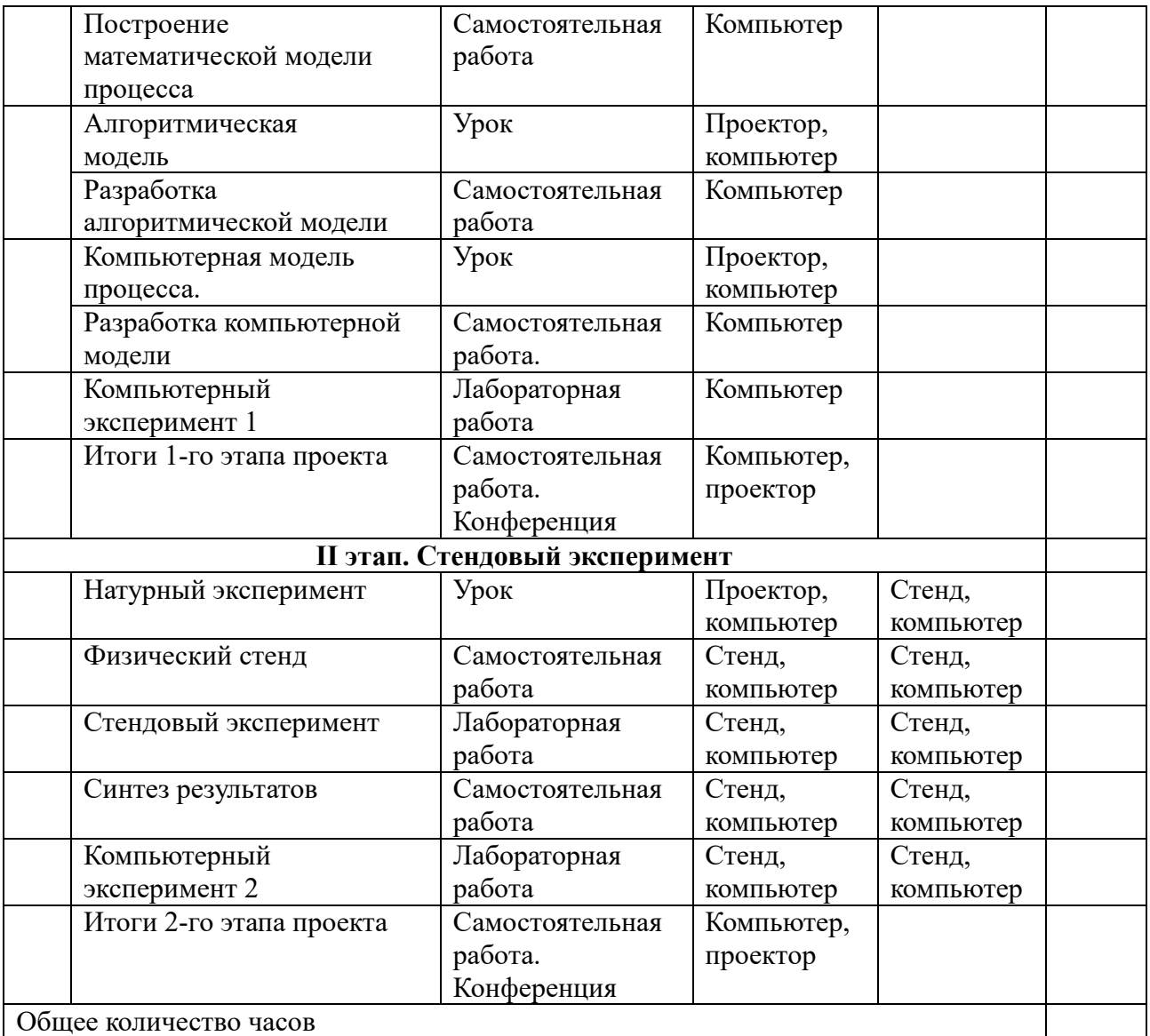

#### **8. Возможные темы проектных работ**

- 1. Нелинейный осциллятор.
- 2. Математический маятник в нелинейном режиме движения.
- 3. Канонические алгоритмы численного интегрирования.
- 4. Движение системы в условиях малого консервативного возмущения.
- 5. Обратимость времени в динамических моделях.
- 6. Анализ расчетных алгоритмов динамических уравнений.
- 7. Динамическая модель свободного летательного аппарата.
- 8. Расчет магнитных полей в системе Гельмгольца.
- 9. Компьютерная модель геоцентрическая система Птолемея.
- 10. Компьютерная модель работы сердца.
- 11. Популяционная модель «хищник-жертва».